# qb - fasterph - How To Make Yourself Go To Sleep Fast

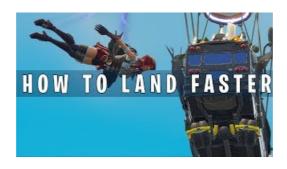

#### **FASTER - CDOT**

Managing battery life is one of the most frustrating aspects of smartphones, and a fast charge is always helpful. In our guide to charging your Android ...

### FASTER TAB by Within Temptation @ Ultimate-Guitar.Com

27 And see that all these things are done in wisdom and a order; for it is not requisite that a man should run b faster than he has strength. And again, ...

# 19 Tips & Tricks To Speed Up Windows 10 And Make It Faster

The right web browser can make a huge difference to your everyday browsing whether your priority is faster performance, better security or more

### How to Make My Computer Processor Faster | T

FASTER takes a scientific look at triathlon to see what truly makes you fasterand busts the myths and doublespeak that waste your money and race times.

## FASTER TAB by Within Temptation @ Ultimate-Guitar.Com

Vision Statement. The Faster Payments Task Force envisions a system where solutions both compete and interoperate to provide payment services that are faster ...

# Improve Illustrator performance on Windows - Adobe

PC processor, or CPUs, help the computer run by performing many calculations for the computer per second. How fast the processor processes these calculations ...

98489894739823